#### Selling by Phone.pptx

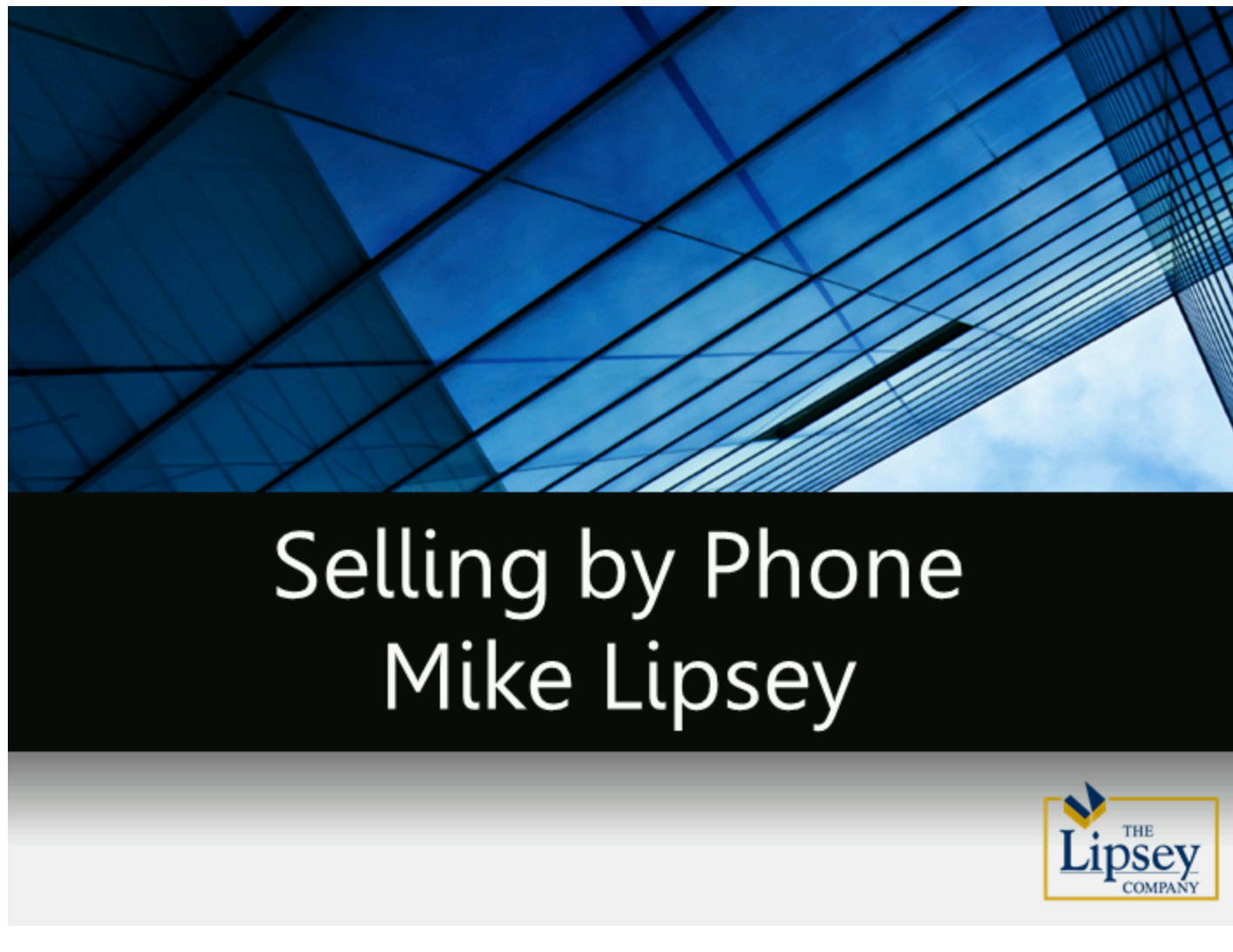

# Methodical Approach

- Fit to Background
- **Identify Growth Industries** 
	- 1. Highest Paid
	- 2. Fastest Growing
	- 3. Market Specific

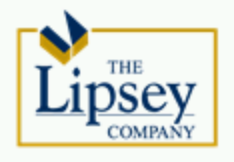

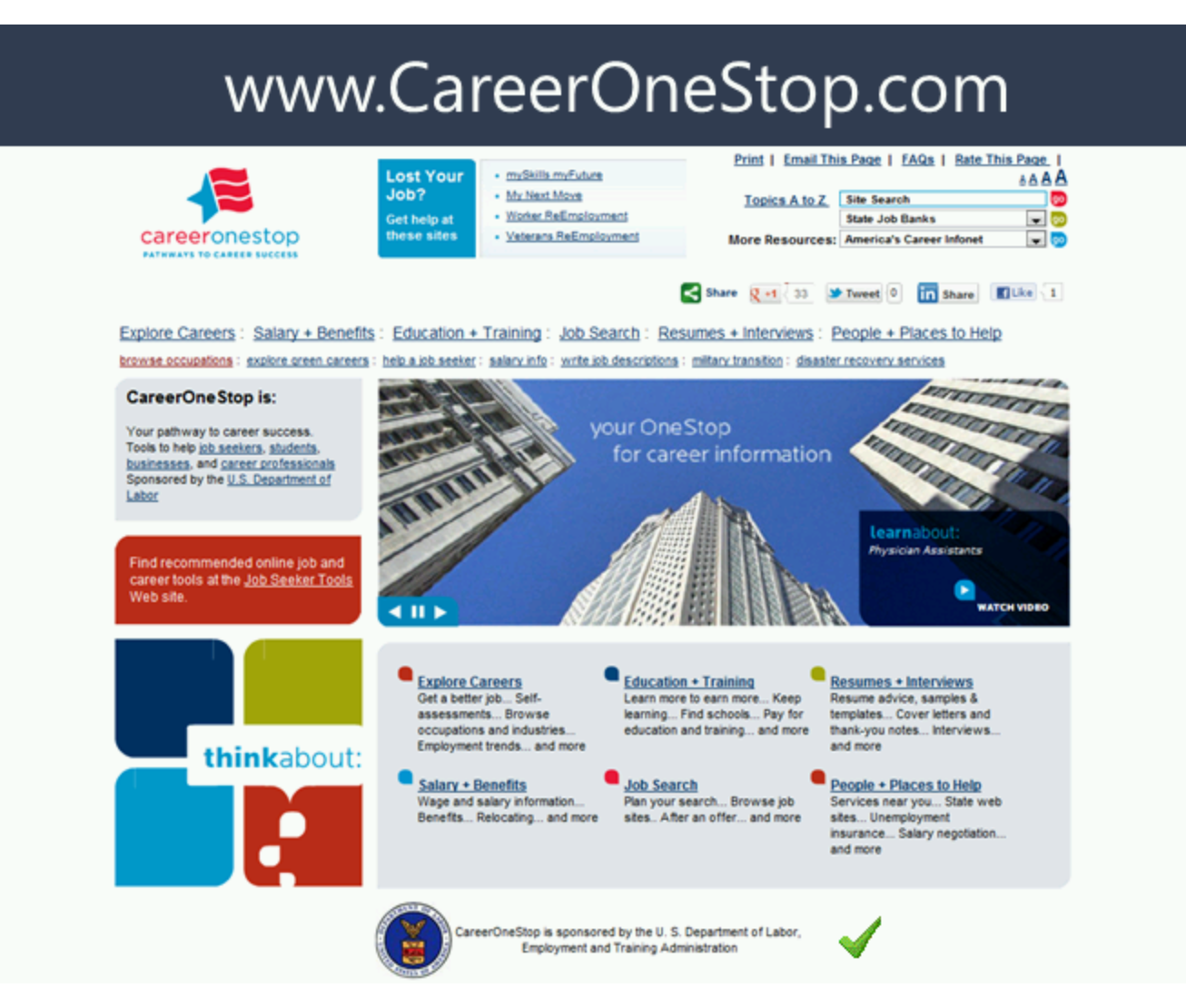

www.CareerOneStop.com

### **Fastest Growing Industries (National)**

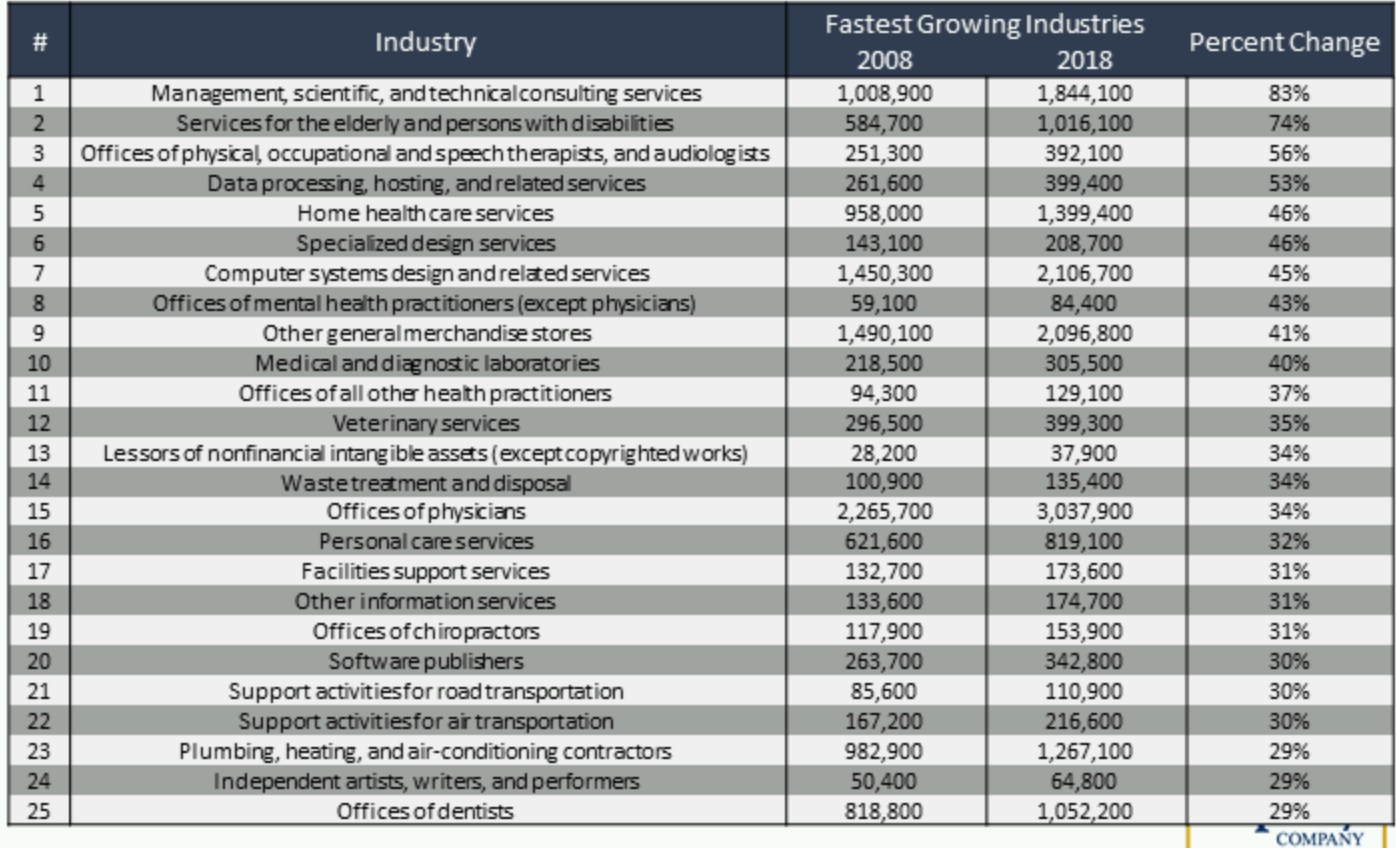

Fastest Growing Industries (National)

### Highest Paying Industries (National)

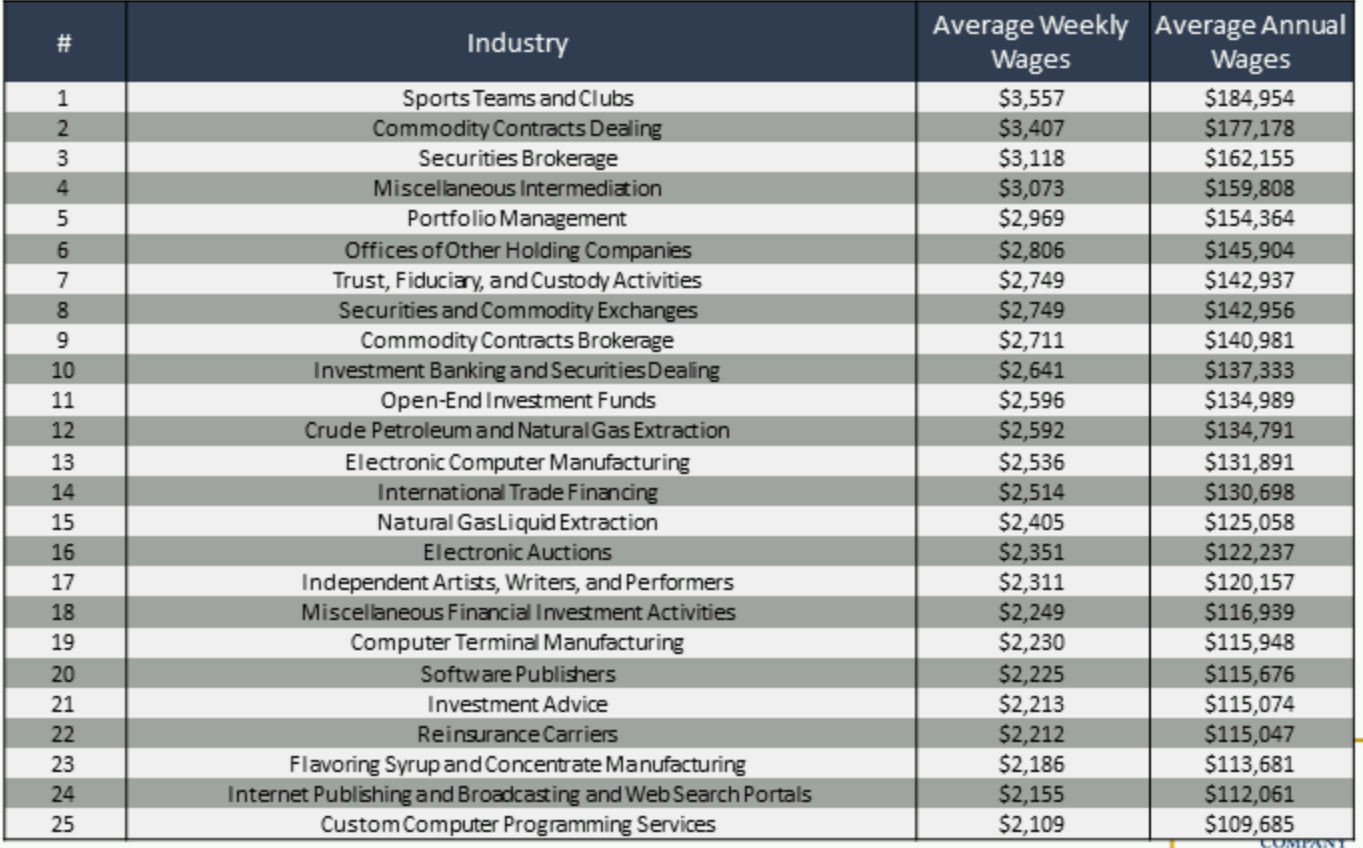

Highest Paying Industries (National)

### Fastest Growing Industries (CA)

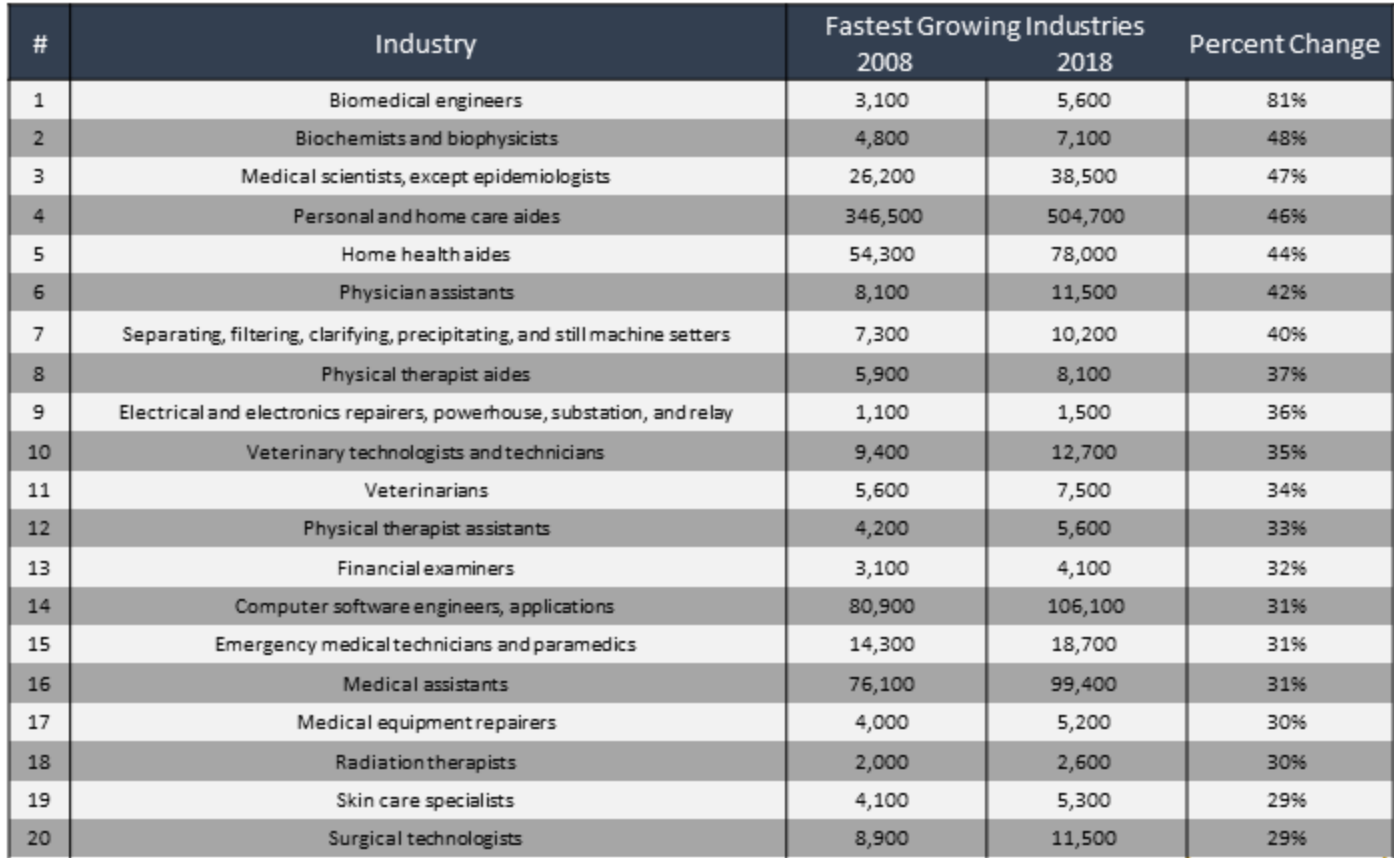

Fastest Growing Industries (CA)

### Highest Paying Industries (CA)

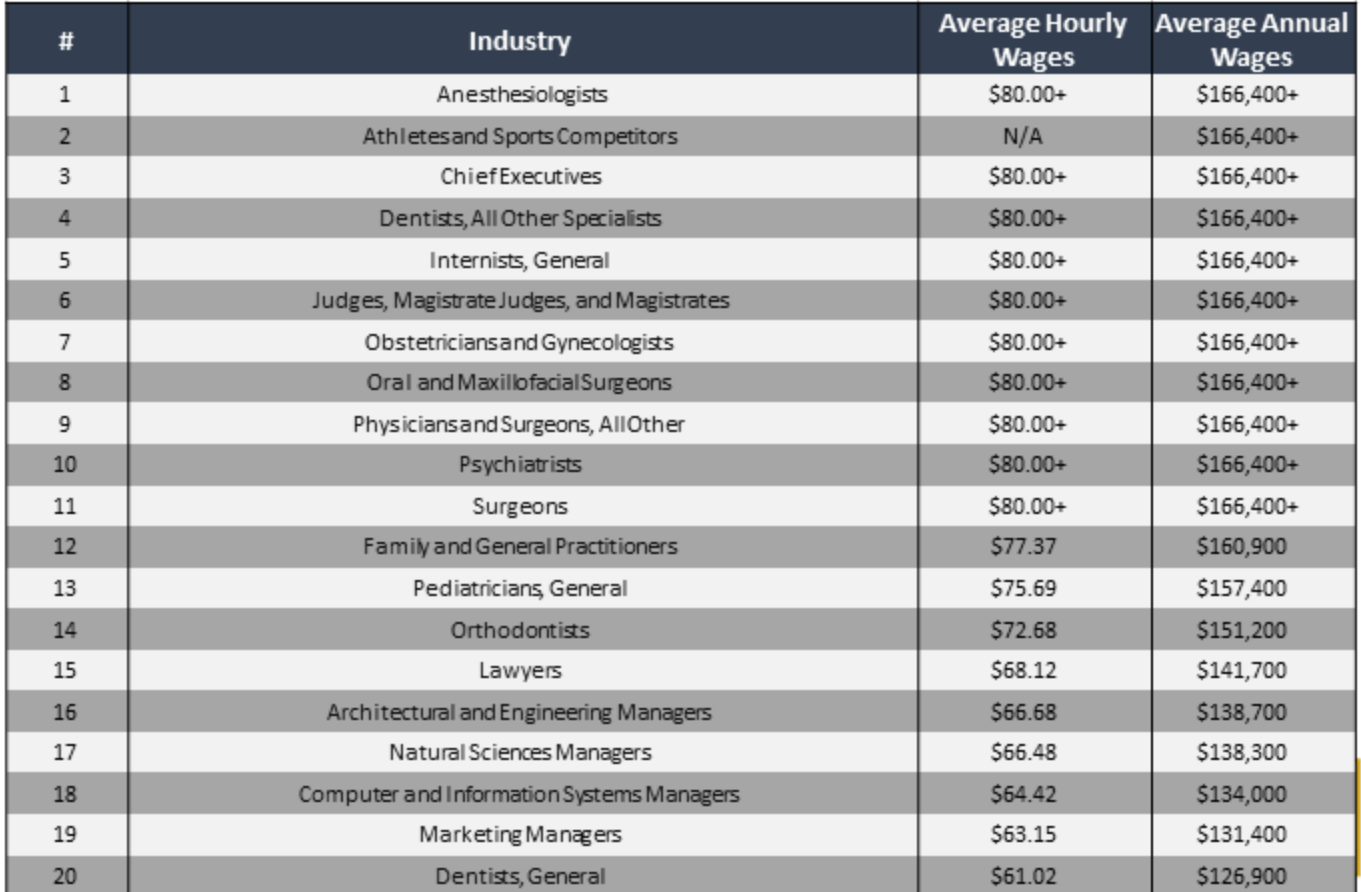

Highest Paying Industries (CA)

# <u>Selecting Market</u>

- Validate Through Additional Research
- NOT Aggressively Being Pursued
- Determine Depth of Group
- Identify Logical Process
- Fit for your Team
- GROWTH INDUSTRIES: 250 500 Prospects (Sweet Spot)

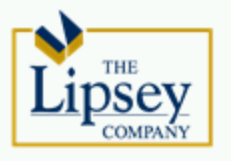

### **Fastest Growing Industries (National)**

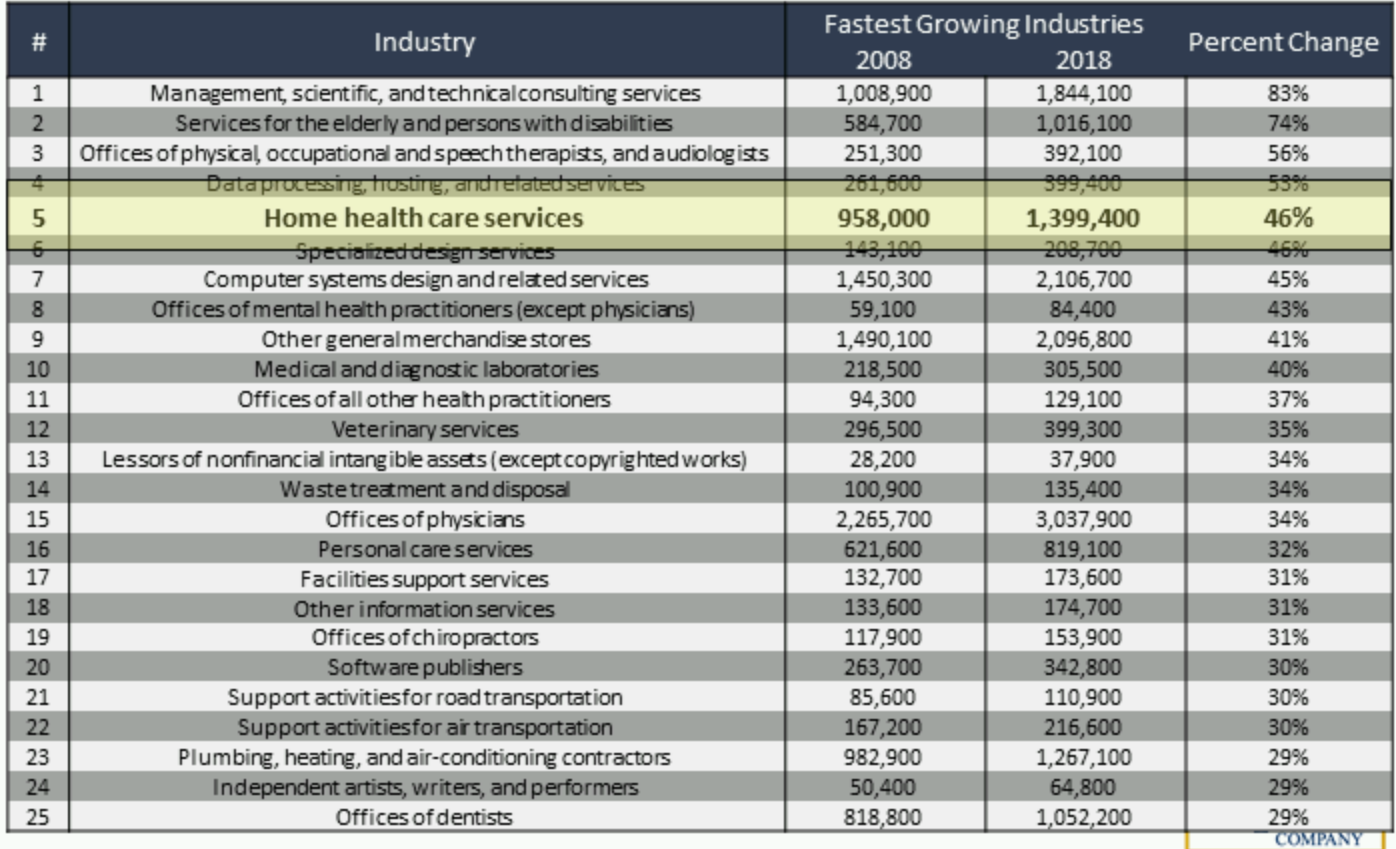

Fastest Growing Industries (National)

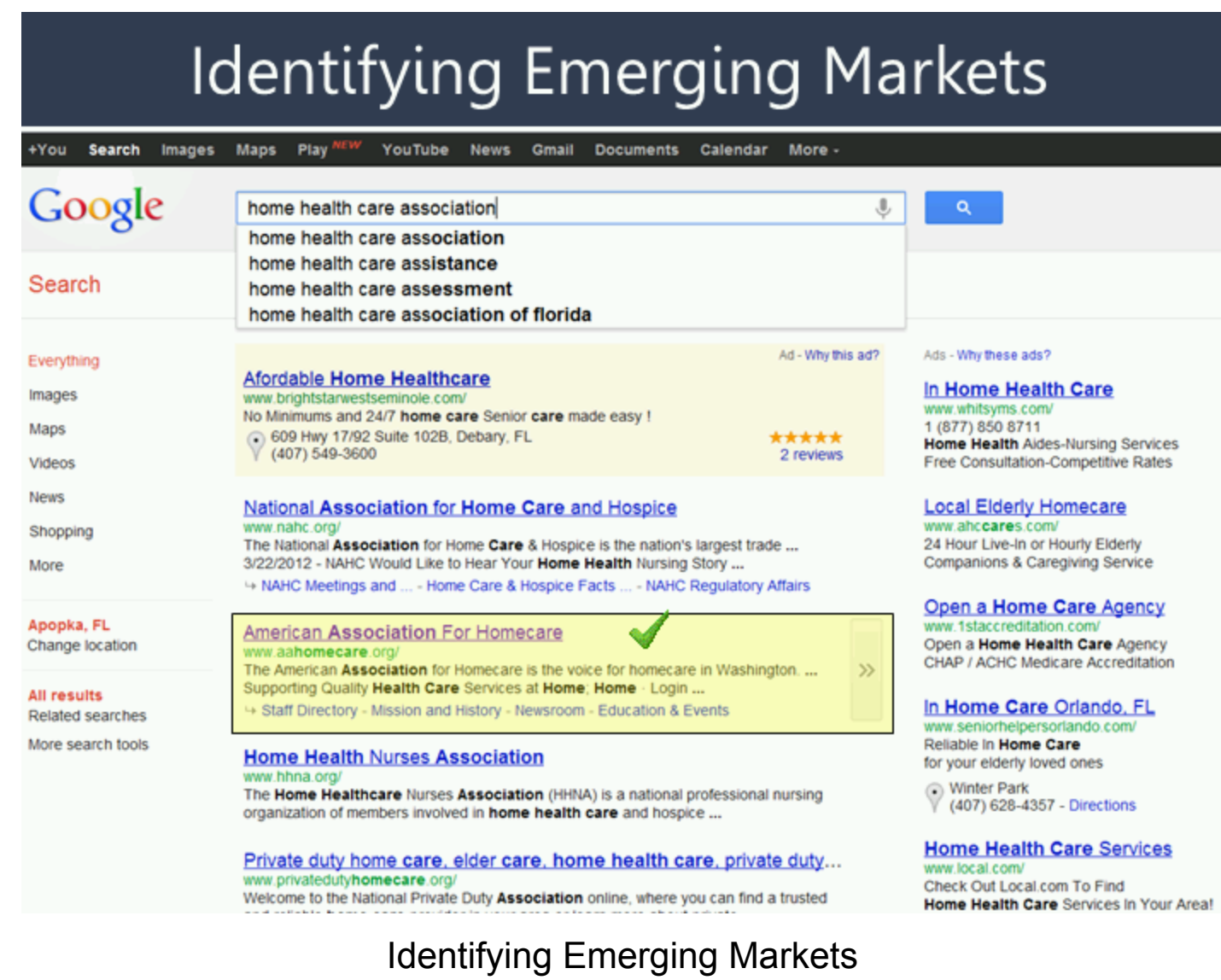

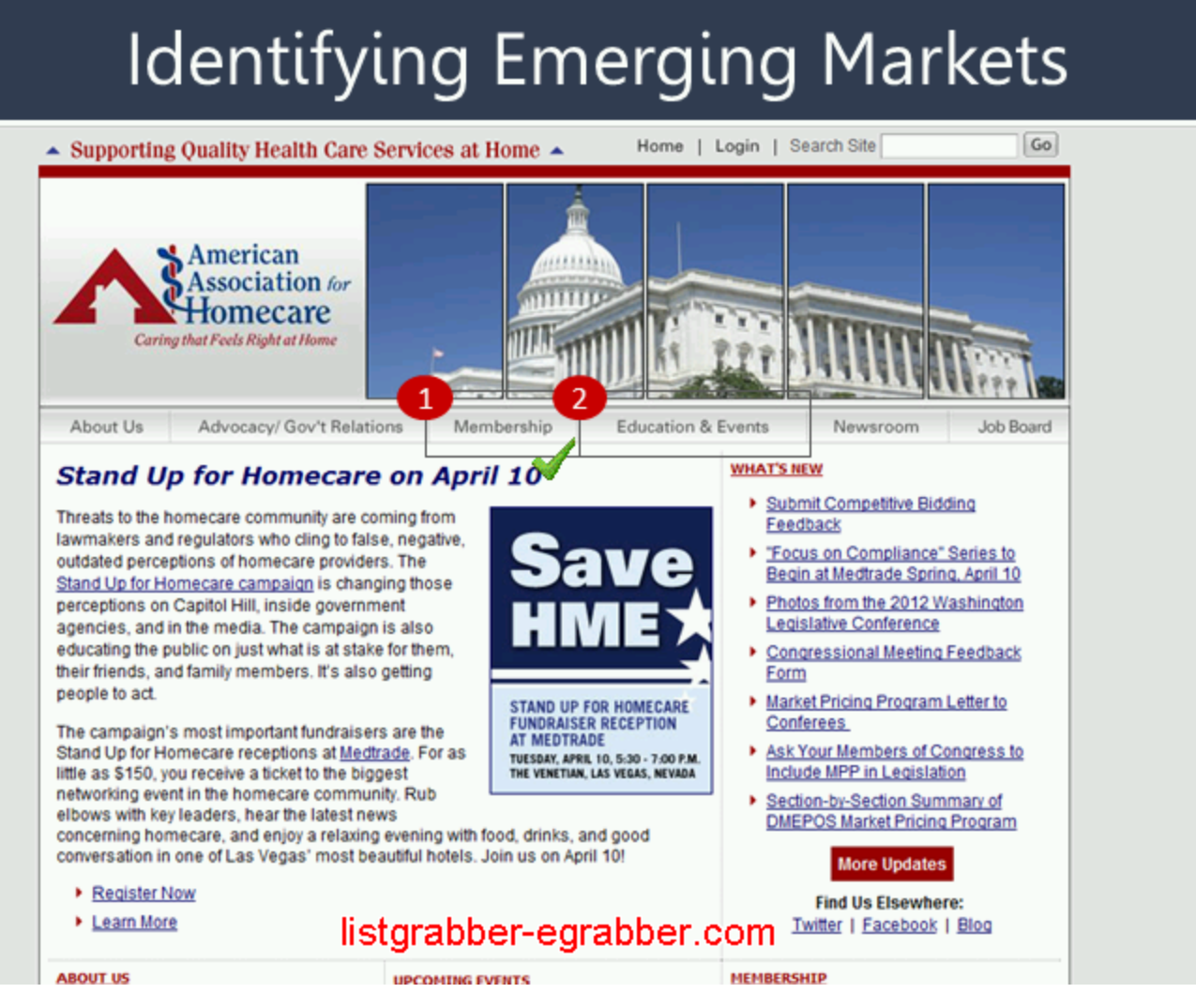

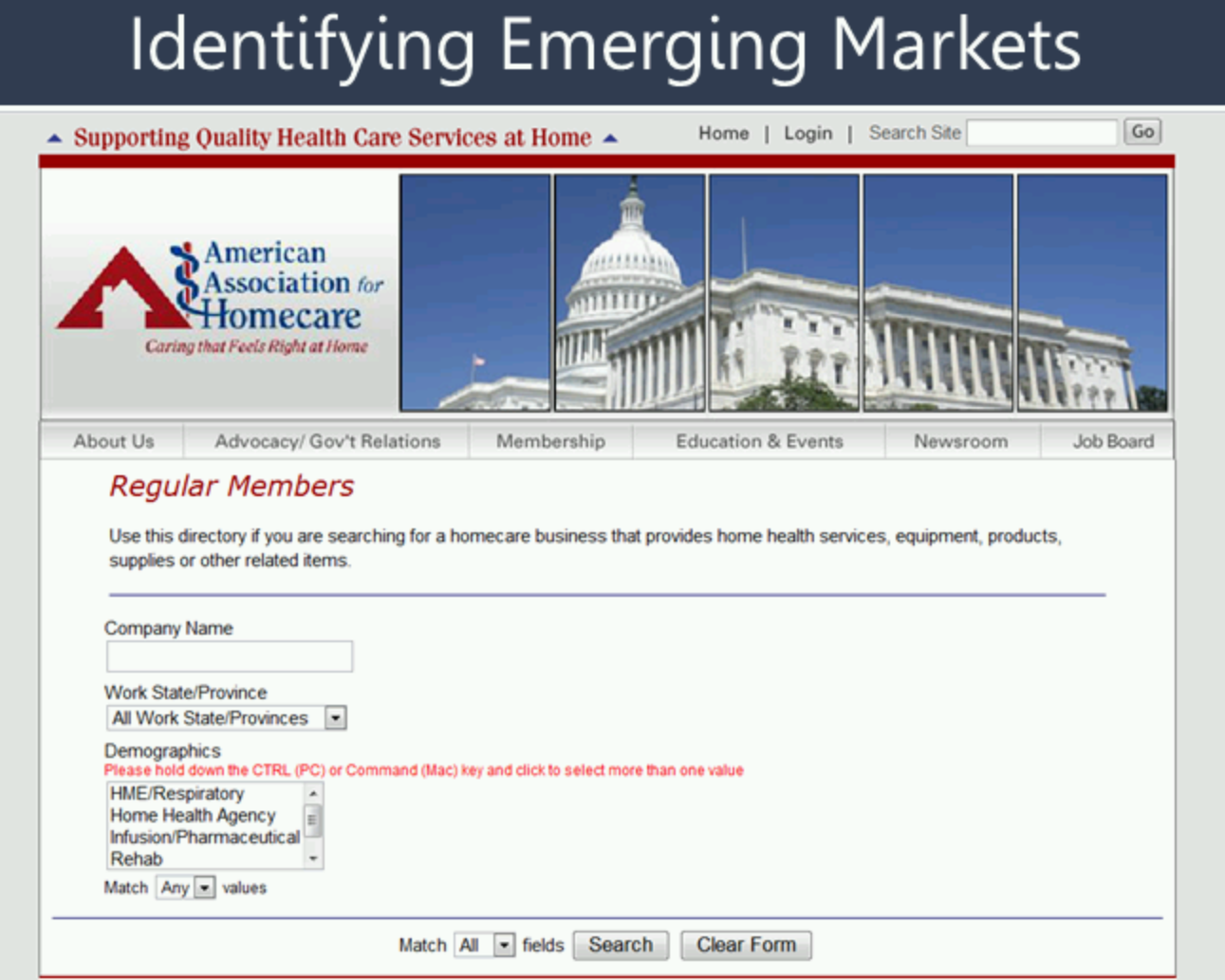

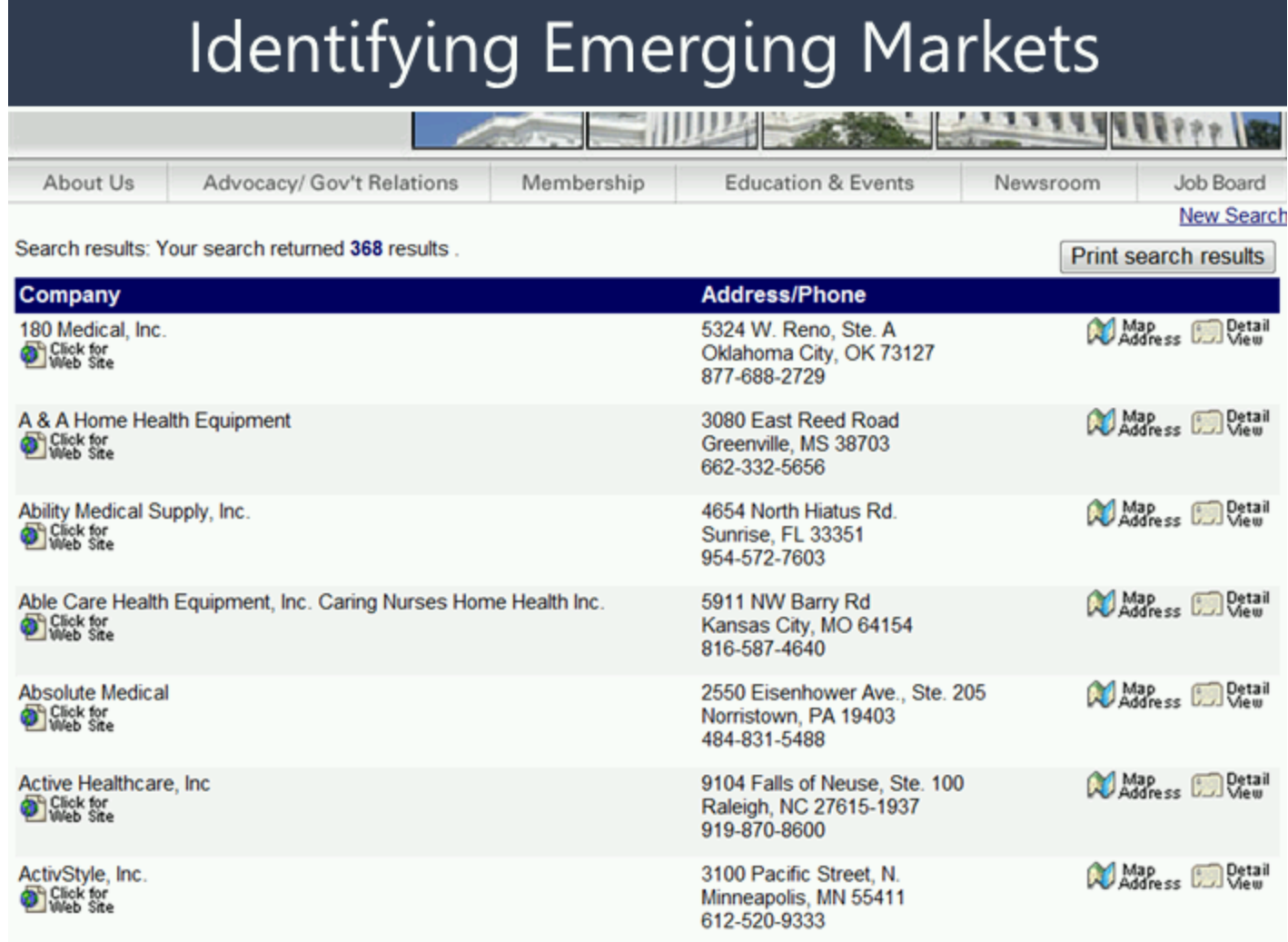

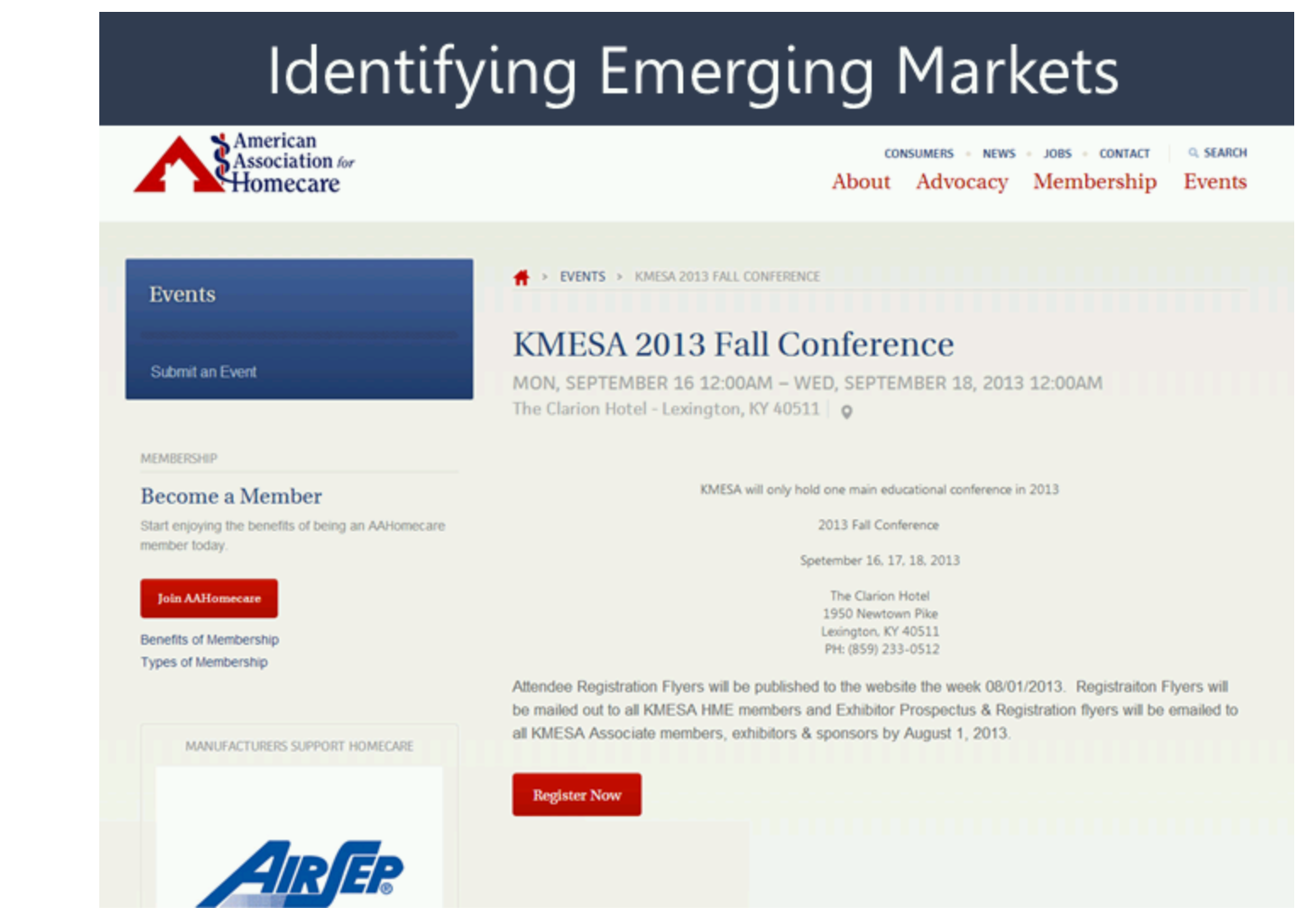

## List Grabber (Building A Database)

- **Grab Content from Online Directories**  $\bullet$
- **Import into Excel and CRM Systems** ٠

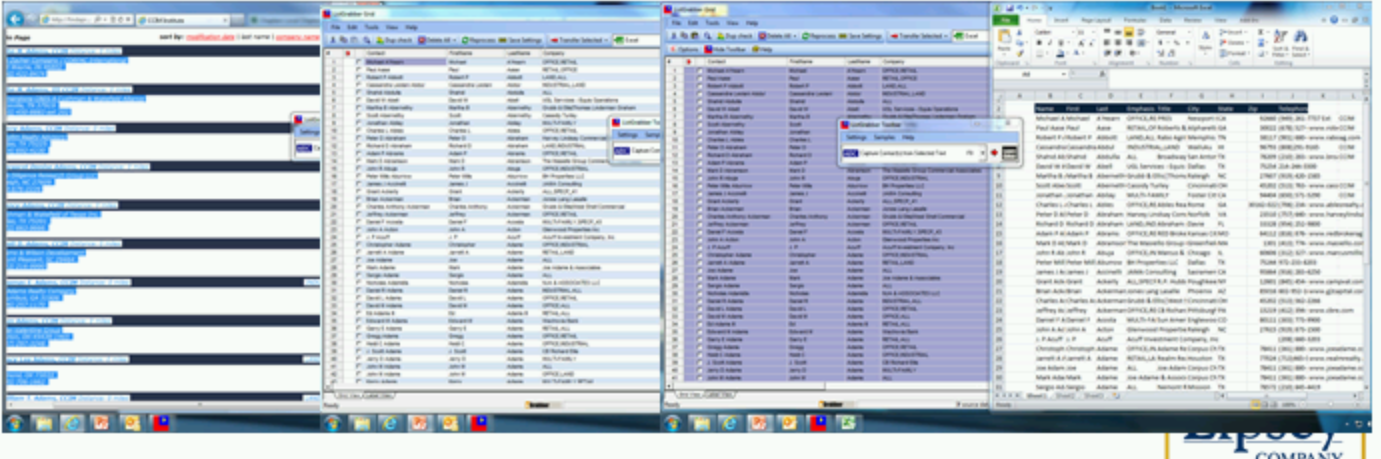

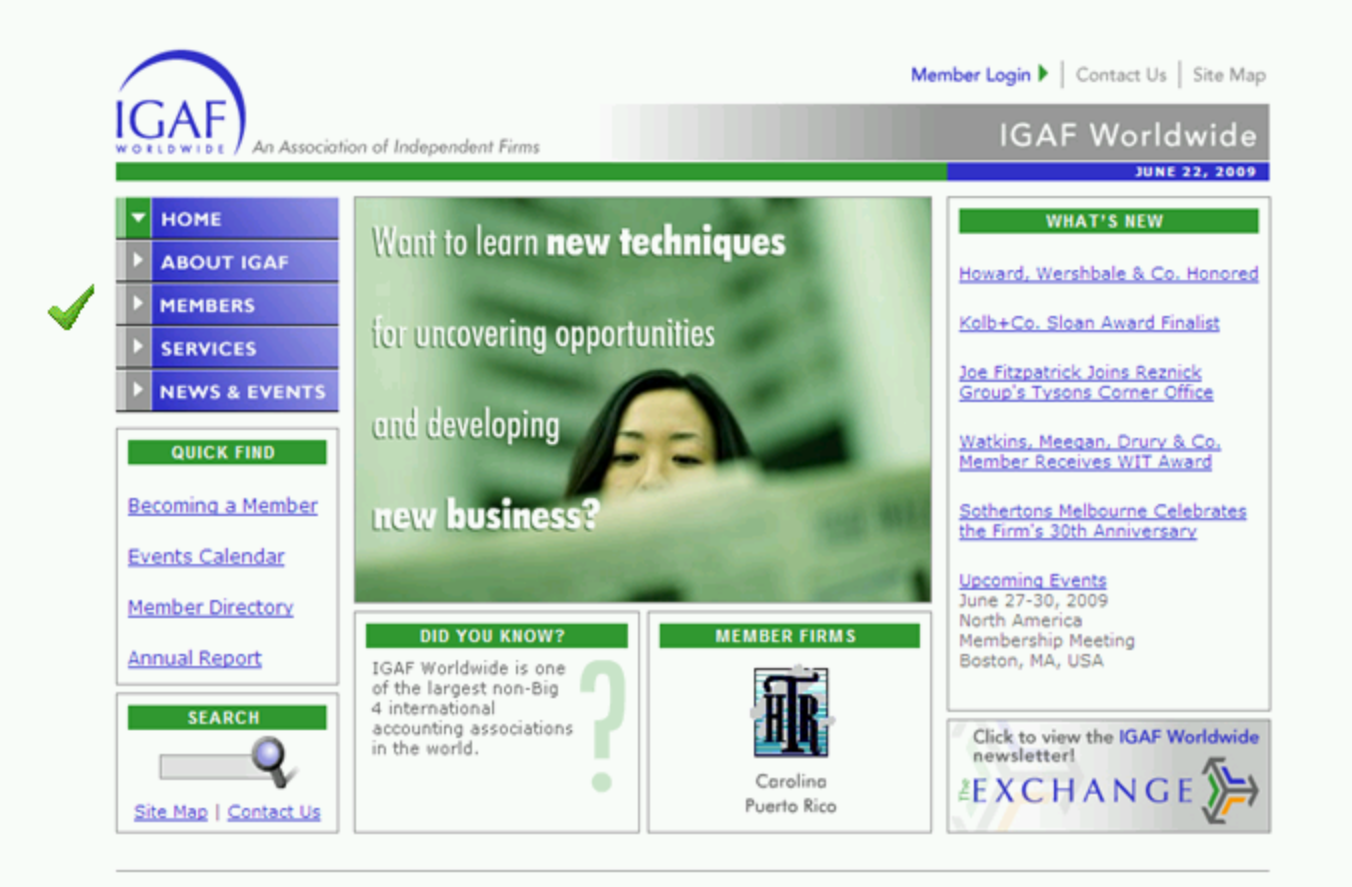

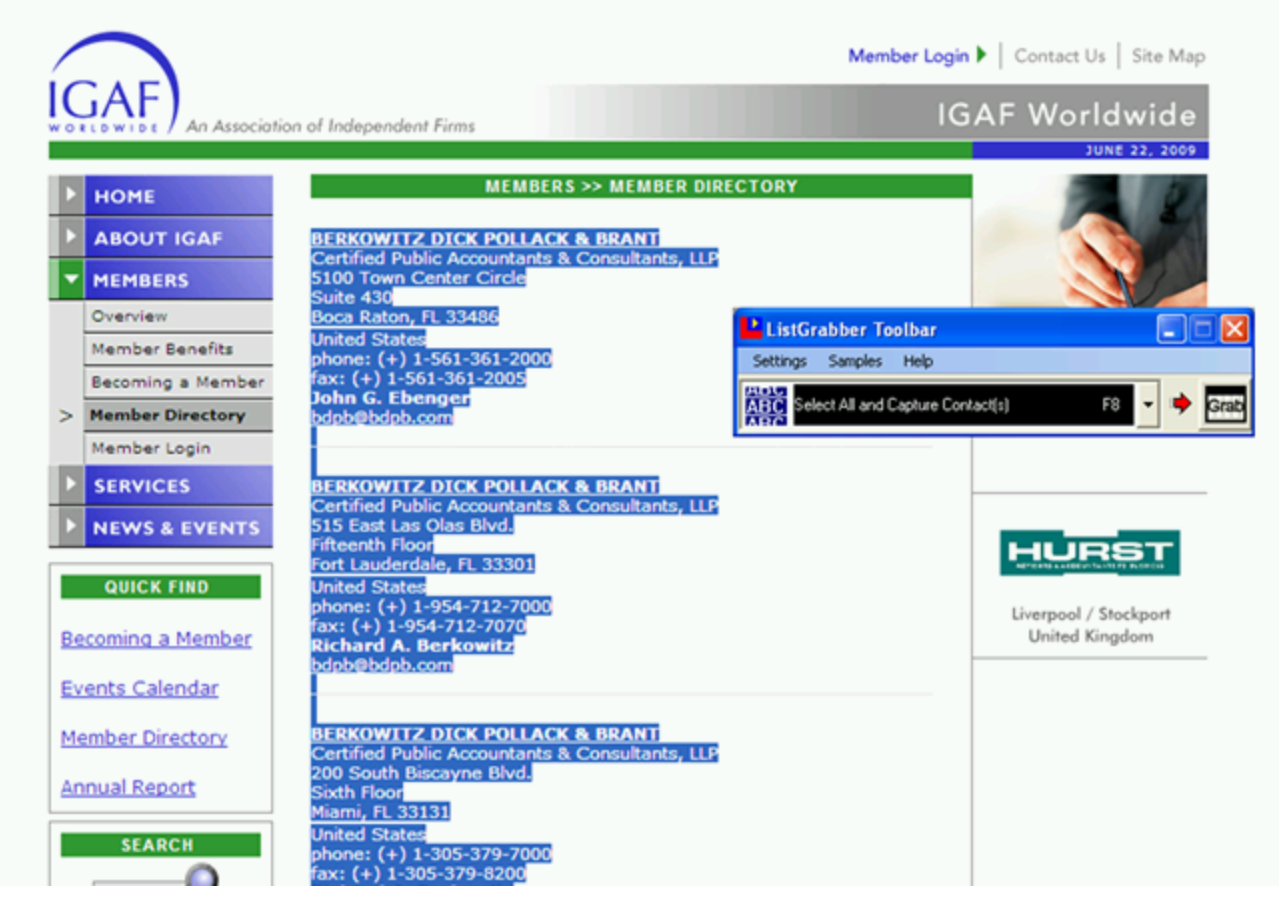

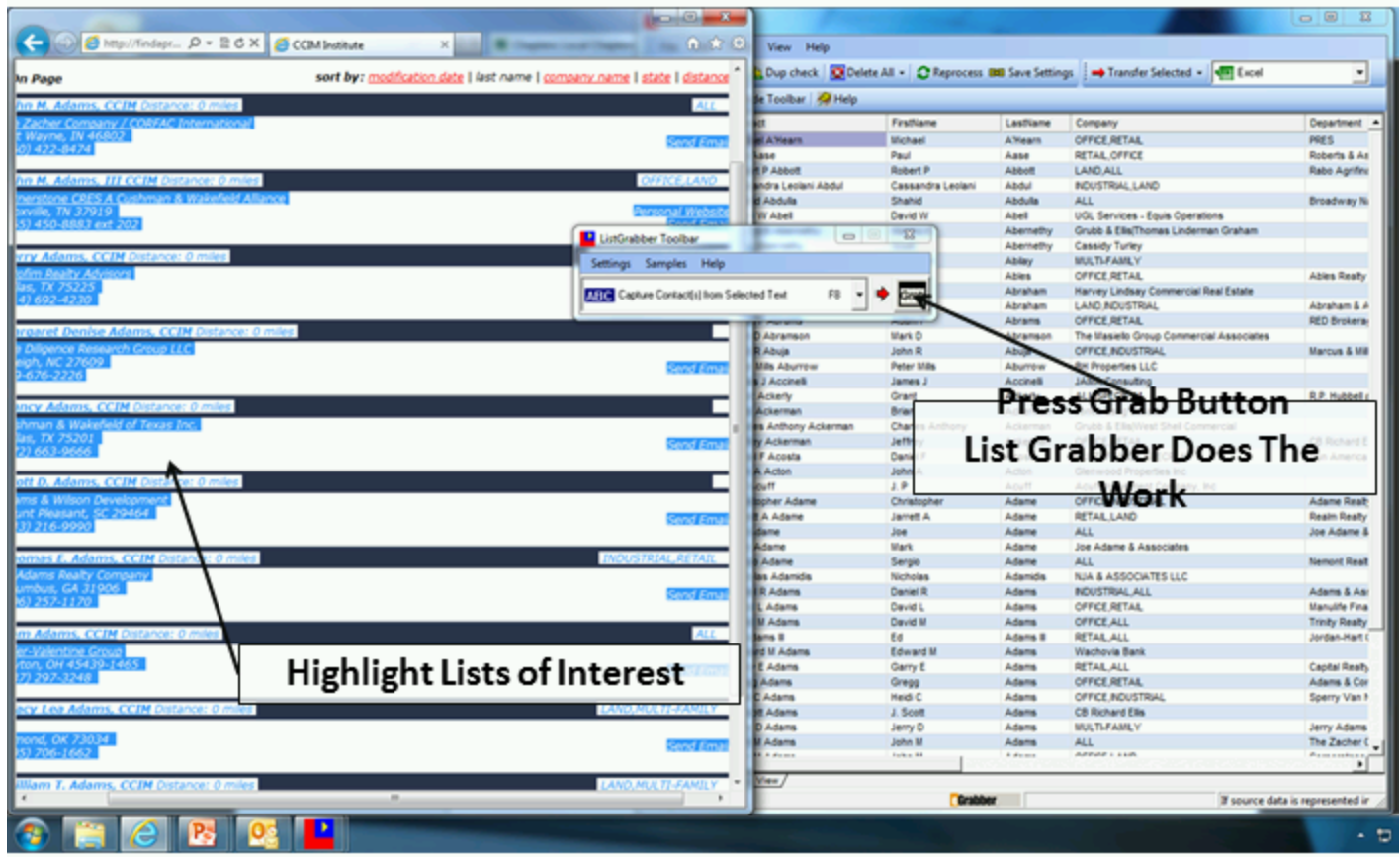

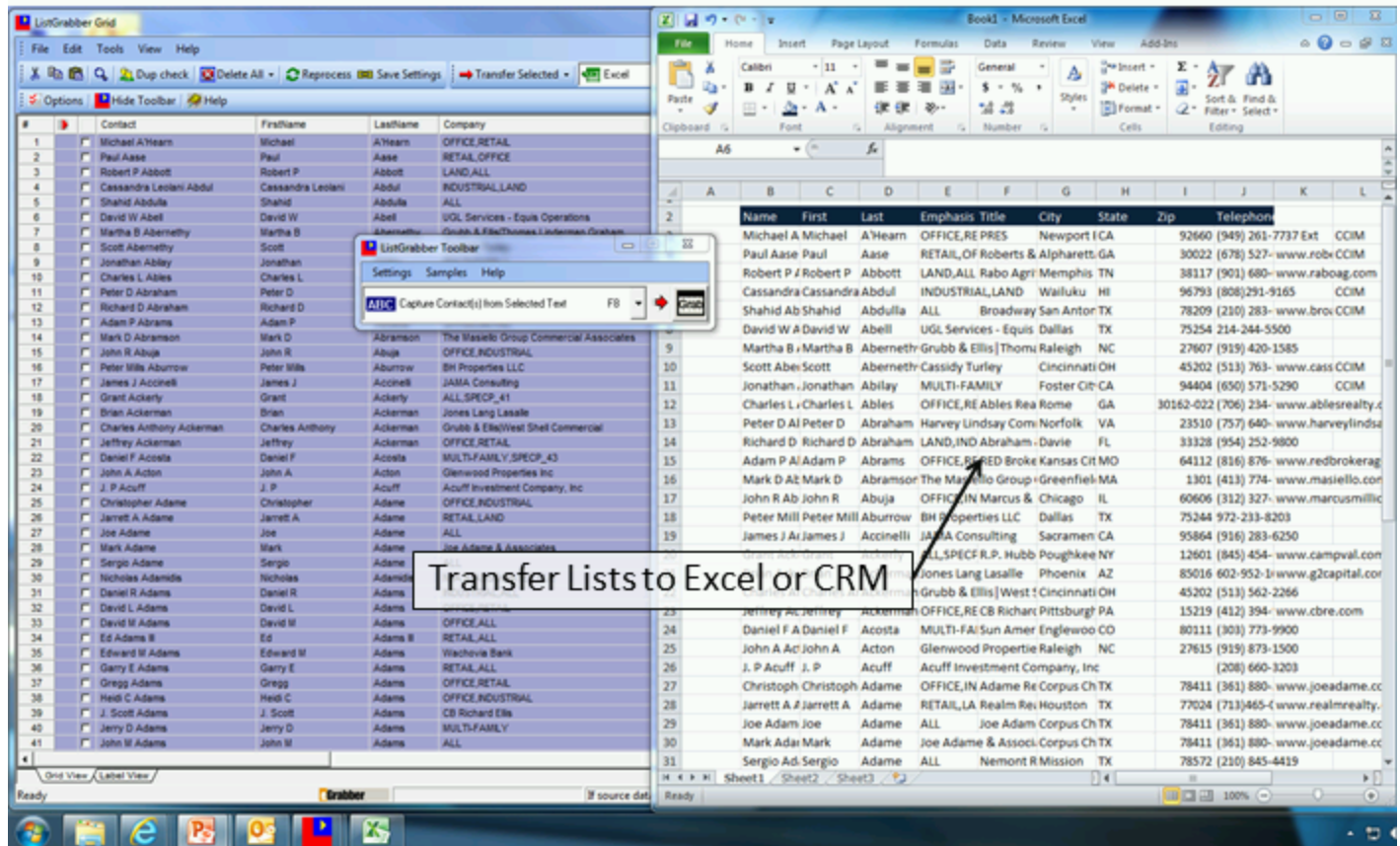

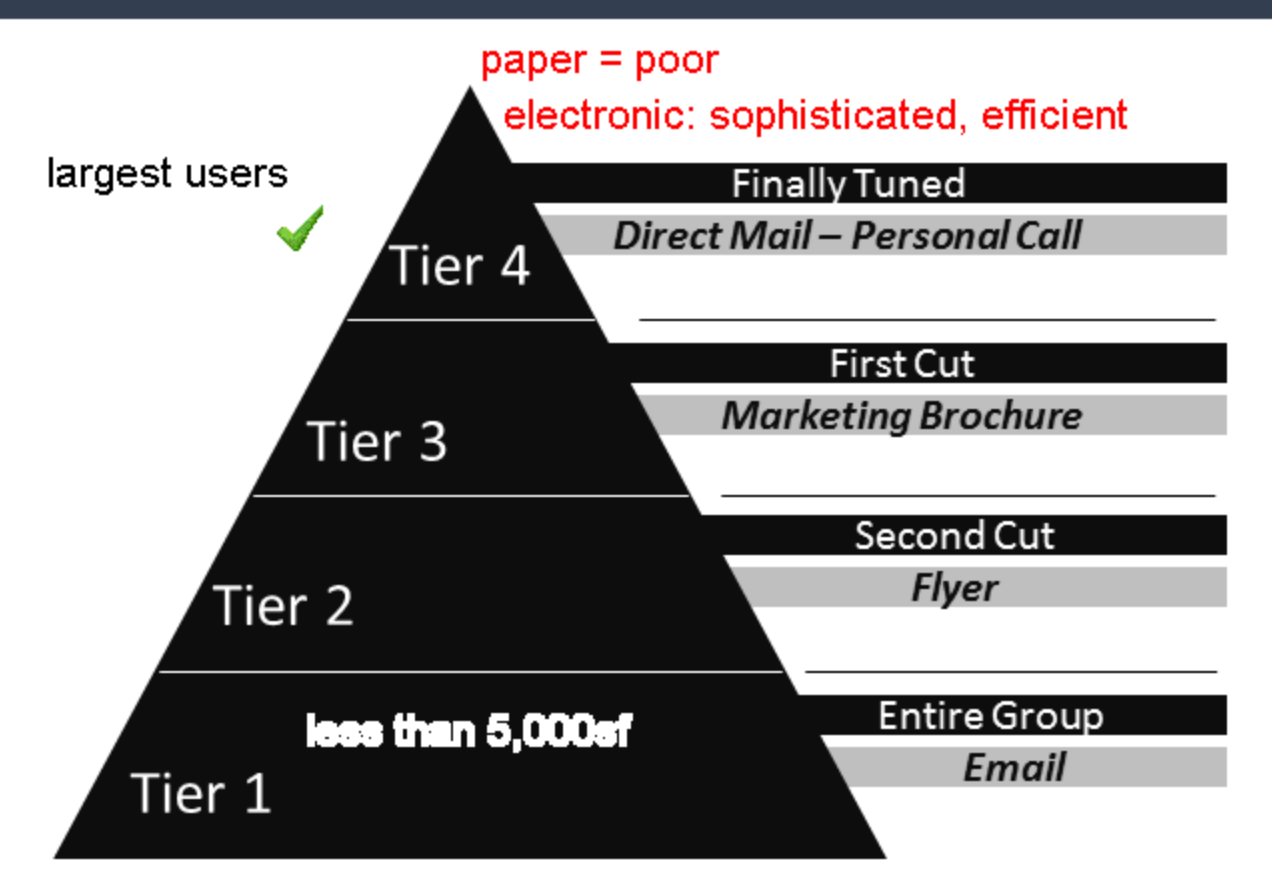

Copyright © The Lipsey Company . www.lipseyco.com . 407.774.2558

# "There is a relationship between your success and threshold to embarrassment."

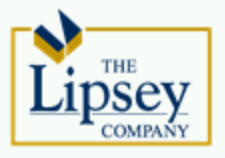

# Mike's Routine

- 1. Just Make the Call Mantra
- 2. Call List on Desk
- 3. Audio Books
	- Tom Peters
	- Malcolm Gladwell
- 4. Up Early

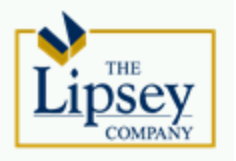

# Mike's Routine

- 5. Exercise
- 6. Starbucks
- 7. "Just Make the Call" Capsule

### No Later then 7:45 AM

8. Continuous Improvement

our best improvement: the number of people we direct to our website when we speak to them

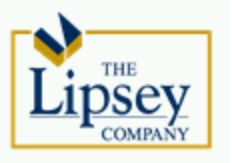

# Mike's Routine

### 9. Allow Three Hours 10. Just Call Until Just Done

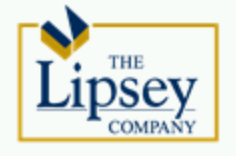

# Mike's Tips

- 1. Stand
- 2. Headset
- 3. CRM ACT!, ClientLook
- 4. Call List Day Before
	- 25 Just Call List

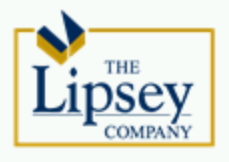

# Mike's Tips

- 5. Know Your Call Ratio
- 6. Know Your Call Back Ratio
- 7. Automate
- 8. Anytime is a Good Time

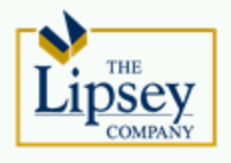

# Mike's Tips

9. Pace Yourself 10. Allow Time for Return Calls 11. Forward Your Cell Phone 12. Leverage Your Team

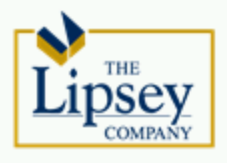

# Mike's Tips

13. Get Motivated

- Brian Tracy
- Tony Robbins
- 14. Energy & Enthusiasm

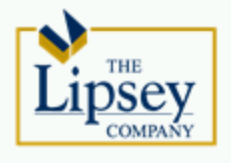

Four C's Confident Comfortable Concise Conversational

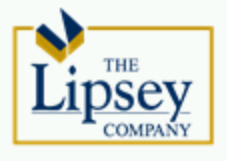

### **Know Your Ratios** 25 Calls

- 5 Conversations (5:1)  $\bullet$
- $3$  Call Backs  $(8:1)$

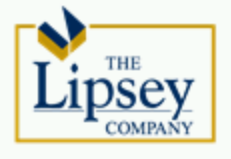

# **Flash Calls**

"Flashes of inspiration are often times the best calls of the day."  $-$  Mike Lipsey

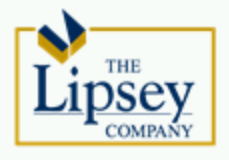

# "Do it now!" – Brian Tracy

"Grow the solar system, narrow the universe." – Mike Lipsey

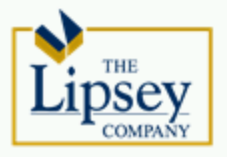

### **Eight Step Process**

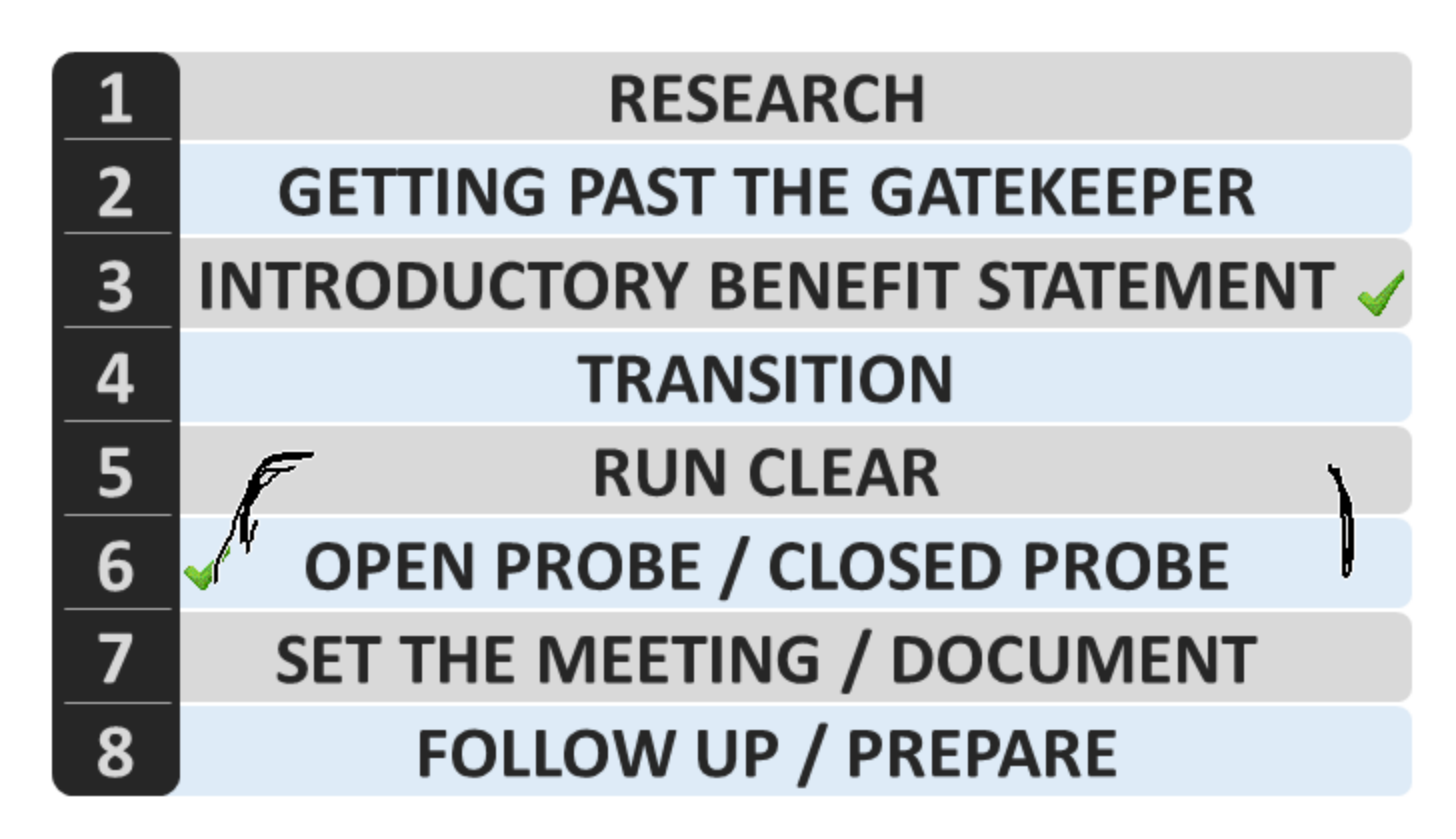

Copyright © The Lipsey Company . www.lipseyco.com . 407.774.2558

Eight Step Process

# 1. Research

- · Industry
- •Company
- · Individual

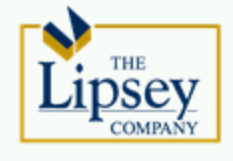

### 2. Getting Past The Gatekeeper

- •Direct Mail
- •Comparable
- Article
- Association
- Referral
- Recent Announcements

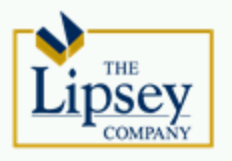

### **CRM** (Contact Management System)

- "Best Database Wins"
- An Essential Tool
- Manage All Personal and Team Activity
- · Include, Schedule, Track and Update

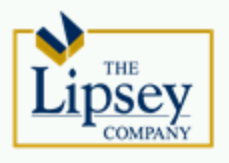

- 3. Introductory Benefit Statement
	- Mission Statement Integration
	- Recently Announced Business Initiatives

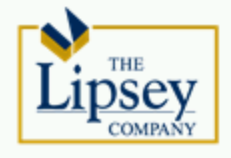

## 4. Transition

• Asking the Perfect Question

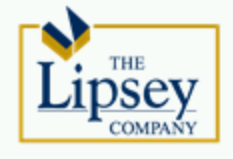

#### RUN CLEAR WORKSHEET

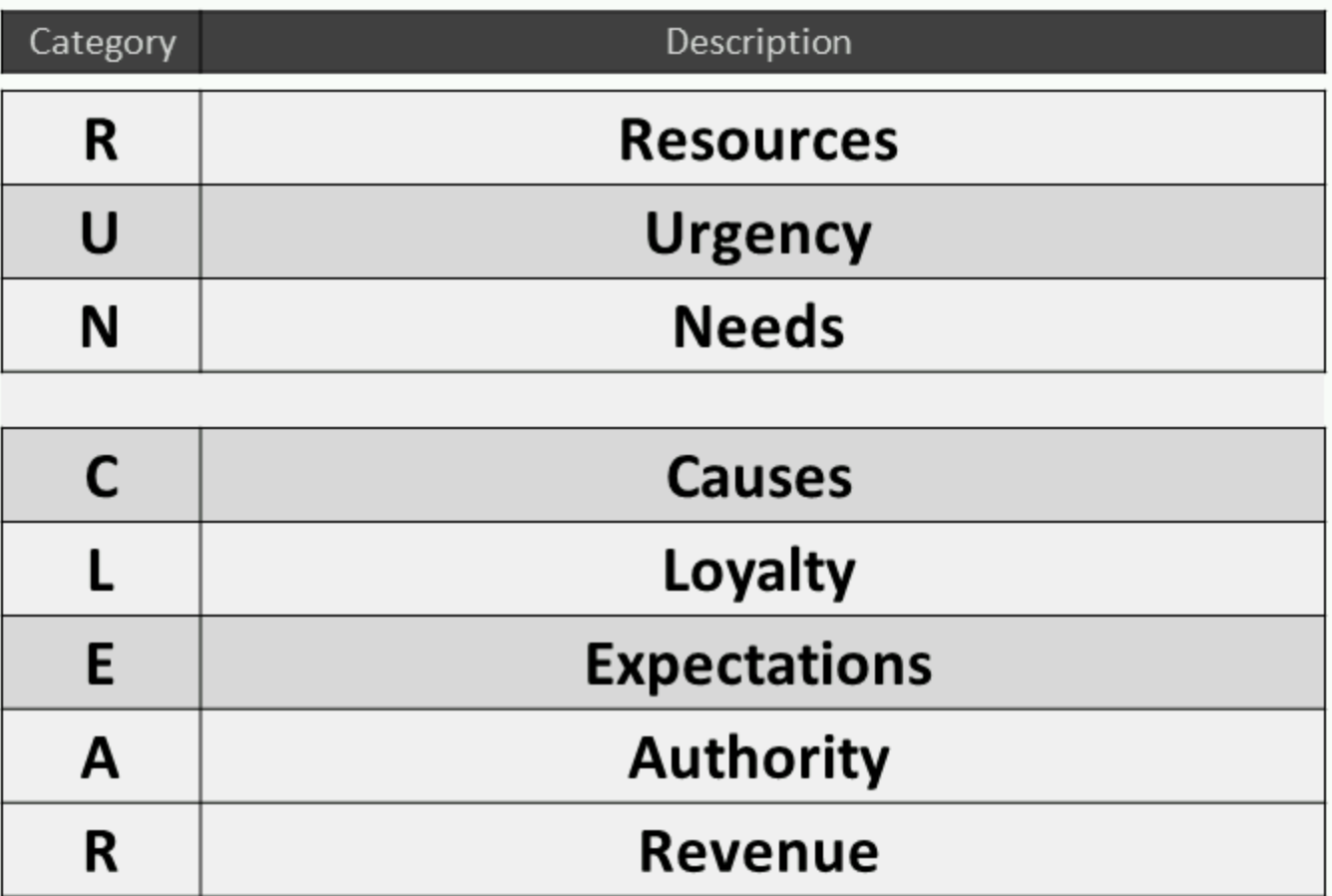

#### Selling by Phone.pptx

#### RUN CLEAR WORKSHEET

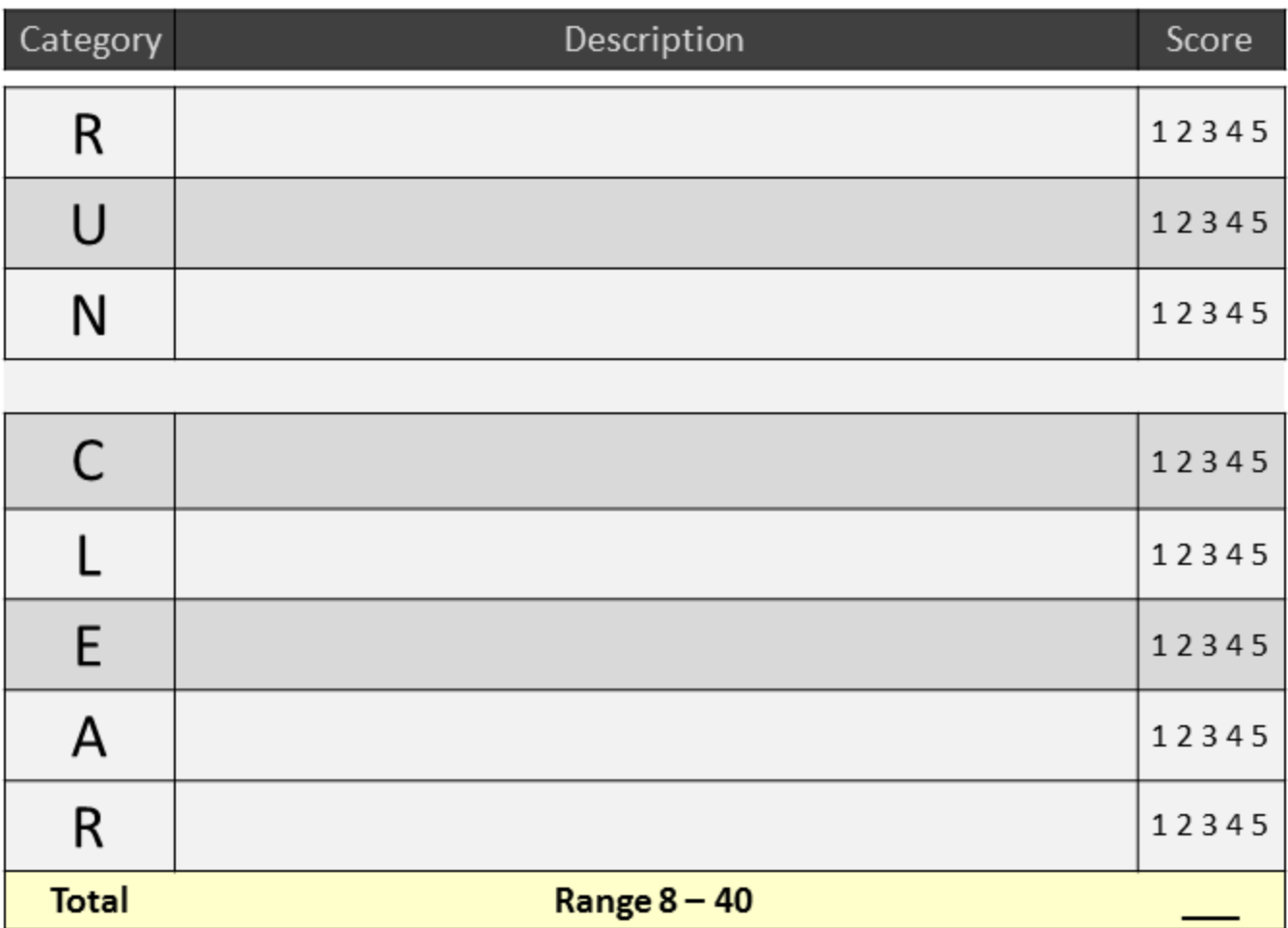

#### RUN CLEAR WORKSHEET

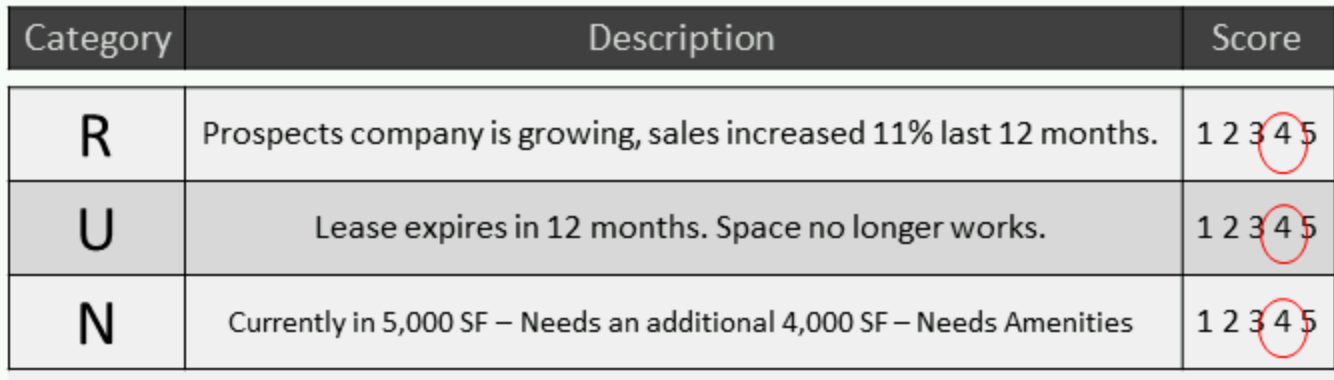

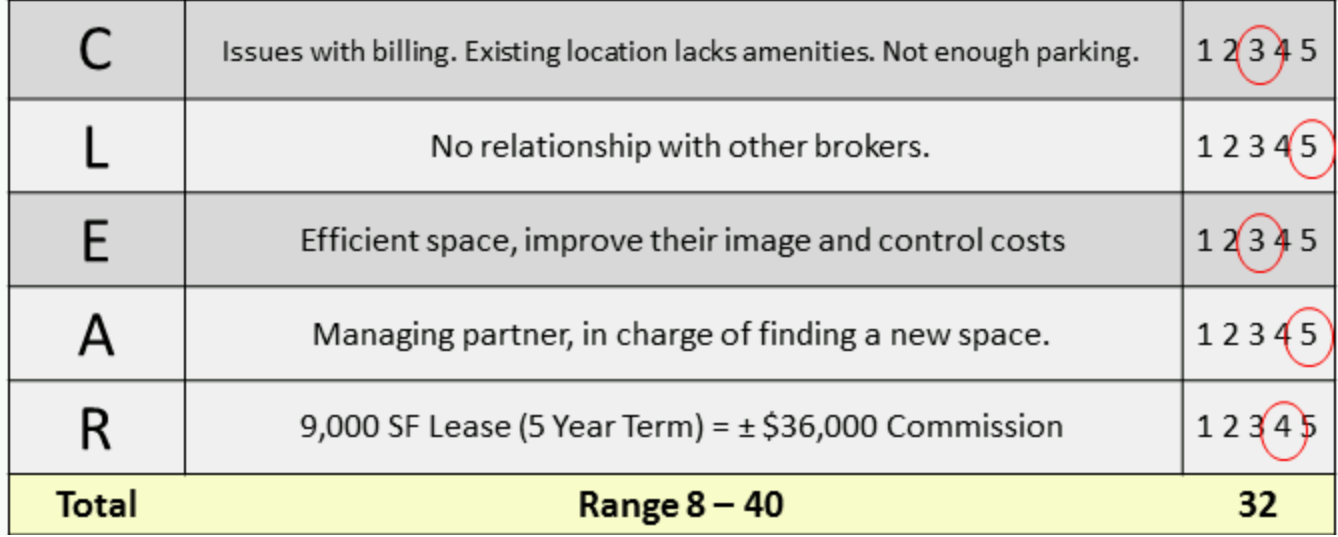

### 6. Open Probe / Closed Probe

### Step 4: **Closed Probe Tactical** (CPT)

Closed Question Specific to Real Estate

### Step 3: **Open Probe Tactical** (OPT)

Open Question Specific to Real Estate

### Step 2: **Closed Probe Strategic** (CPS)

Closed Question Specific to Business Practice

### Step 1: **Open Probe Strategic** (OPS)

Open Question Specific to Business Practice

Copyright © The Lipsey Company . www.lipseyco.com . 407.774.2558

6. Open Probe / Closed Probe

### 6. Open Probe / Closed Probe

# <u>Questioning Techniques</u>

"What do you look for..?" "What have you found..?" "What has been your experience..?" "How have you successfully used..?" "How do you propose..?"

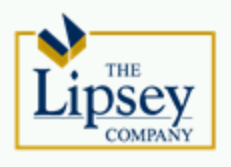

6. Open Probe / Closed Probe

### 6. Open Probe / Closed Probe

# Questioning Techniques

"How do you determine..?" "Why is that a deciding factor..?" "What makes you choose..?" "What do you like about..?" "Are there other factors..?"

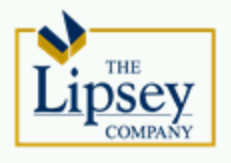

6. Open Probe / Closed Probe

### 7. Set the Meeting / Document

# **The Way Forward**

- Meeting (In vs. Out of Town)
- Needs Analysis Webinar
- Proposal
- Presentation
- Additional Requirements
- Follow Up Email

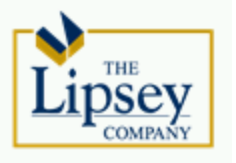

7. Set the Meeting / Document

### 7. Set the Meeting / Document

## Close (Techniques)

- •Calendar Close
- Alternative Choice Calendar Close
- Action Close

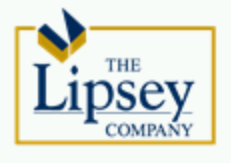

7. Set the Meeting / Document

### 7. Set the Meeting / Document

# **Set the Meeting/Document**

- · Using CRM, Document..
	- Phone Call
	- Follow Up
	- $\cdot$  Email

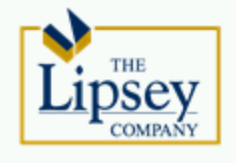

7. Set the Meeting / Document

### 8. Follow Up/Prepare for Meeting

- Hand Written Note
- Coffee or Lunch Invitation
- Phone Call
- Personalized Email
- Pop In

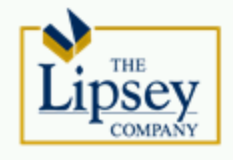

# **Voicemail Etiquette**

- Speak Distinctly
- Get to the Point
- Four Sentence Limit
- Revolving Door

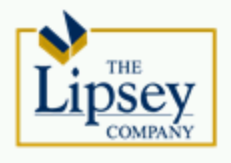

"Strong relationship between 2013 earning & disciplined Just Make the Call program." - Mike Lipsey

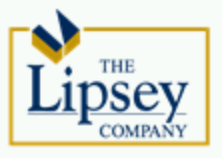